## **Demonstrator:** *Region of Interest***-Codierung**

## *Region of Interest***-basierte Videocodierung**

In Anbetracht ständig steigender Auflösungen für Videosignale stellt sich trotz verbesserter Videocodierverfahren zunehmend die Frage nach einer wirtschaftlichen Übertragung und Speicherung der anfallenden Datenmengen. Dabei ist es oftmals gar nicht erforderlich, *alle* anfallenden Daten zu speichern. Beispielsweise sind in Überwachungssystemen oftmals nur Bildbereiche mit Bewegung interessant. In solchen Szenarien genügt die Speicherung nur dieser Bildteile. Für die Auswertung des Videomaterials ist jedoch ein Kontextbezug wünschenswert. Die Darstellung von Nicht-ROI-Bereichen genügt hierbei in verminderter Qualität.

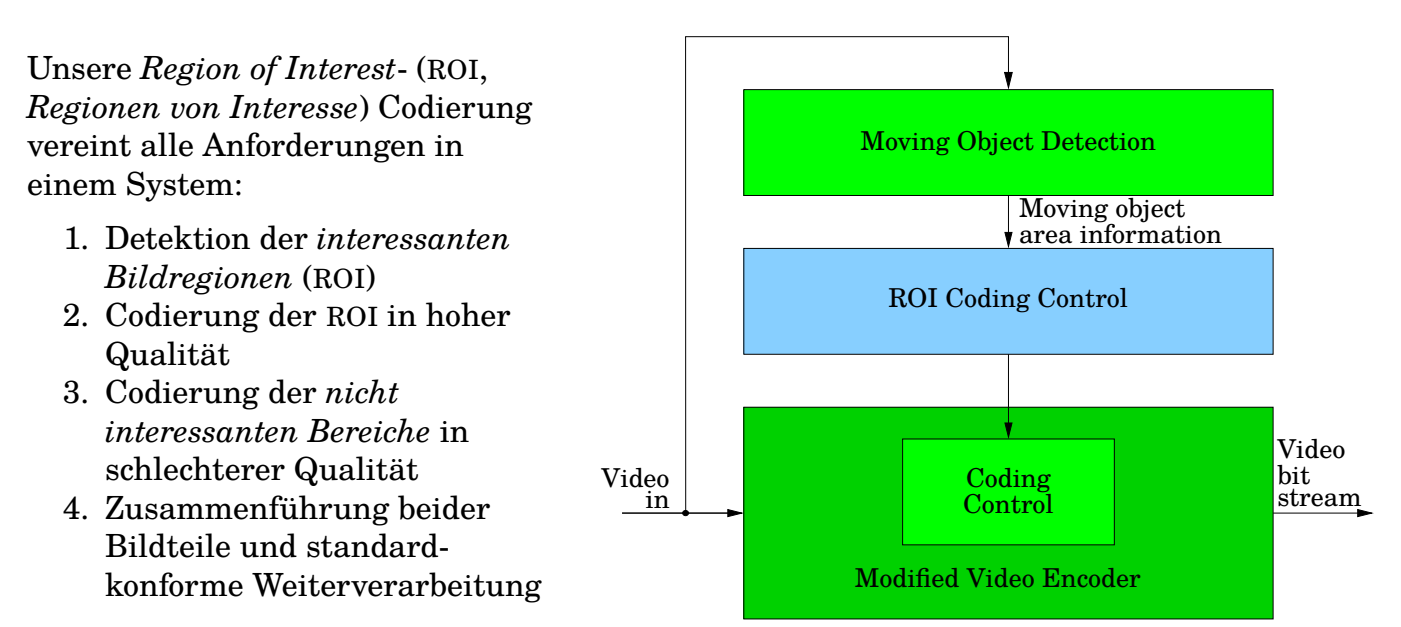

#### **Vorteile**

- Standardkonformes AVC/HEVC-Video
- Beliebige ROI-Detektoren verwendbar
- Hohe Qualität der *interessanten Regionen*
- Sehr niedrige Datenraten selbst bei hohen Auflösungen (wenige  $M\text{bit/s}$  für FullHD mit  $1920 \times 1080$  pel,  $30$  fps)

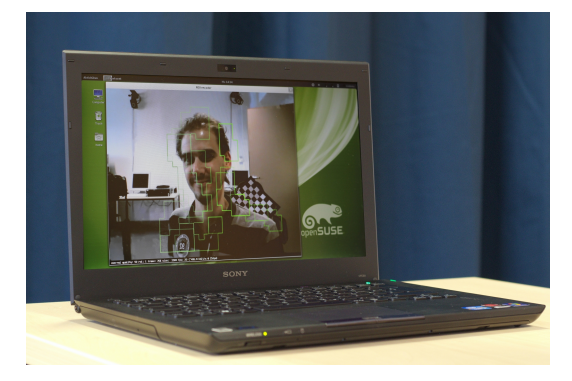

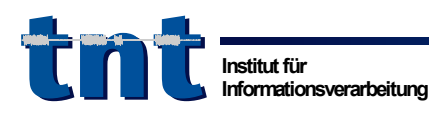

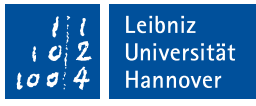

# **Der ROI-Demonstrator**

Zu Demonstrationszwecken wurde ein Demonstrator erstellt, welcher die ROI-Codierung eines live aufgenommenen Kamerabildes in Echtzeit durchführt. Bewegte Bildelemente werden in hoher Qualität, der Hintergrund in niedriger Qualität codiert bzw. statisch ins Bild eingefügt, wodurch die Datenrate im Vergleich zu einer Standardcodierung deutlich reduziert werden kann. Die Webcam *Logitech C920 USB HD Pro* muss per USB an das Demonstratornotebook angeschlossen werden, bevor das Programm per Klick auf das Desktopsysmbol *ROI Demonstrator v2.0* gestartet wird.

### **Steuerung**

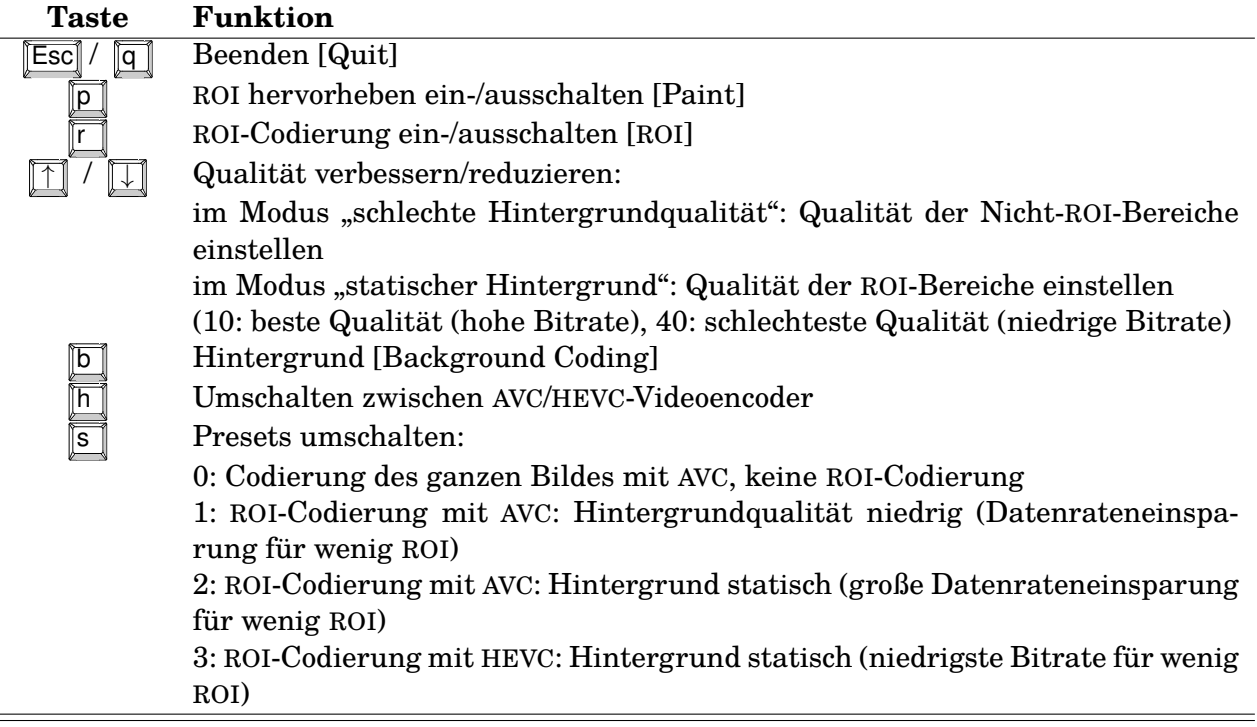

### **Statusleiste**

Am unteren Bildschirmrand ist eine Statusleiste zu sehen, in welcher folgende Informationen angezeigt werden:

- Videoencoder: *x264* für AVC, *x265* für HEVC
- Codiermodus: Hintergrund in niedriger Qualität / Hintergrund statisch
- Quantisierungsparameter ("Qualität"): des Hintergrundes (Modus: Hintergrund in niedriger Qualität) bzw. des Vordergrundes (Modus: Hintergrund statisch)
- Aktuelle Datenrate

Für mäßig wenig Bewegung im Bild kann die Datenrate für die HDTV-Auflösung von  $1280 \times 720$  durch die ROI-Codierung von ca.  $2500$  kbit/s auf  $500$  kbit/s reduziert werden, für ein statisches Bild sogar von 1600 kbit/<sup>s</sup> auf unter 10 kbit/<sup>s</sup> reduziert werden.

**Hinweis:** Am Besten ist der Gewinn durch die ROI-Codierung zu erkennen, wenn bei kleinen, gleichmäßigen Bewegungen vor der Kamera die Datenrate in der Statusleiste beobachtet wird, während die Presets mit  $\overline{\mathbb{S}}$  durchgeschaltet werden.

Dipl.-Ing. Holger Meuel Dipl.-Ing. Marco Munderloh meuel@tnt.uni-hannover.de munderl@tnt.uni-hannover.de

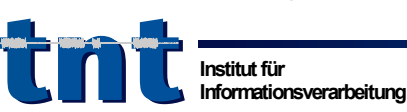

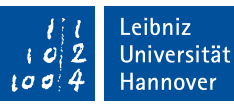